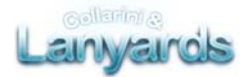

# **INFORMATION FOR THE CREATION OF A CORRECT FILE FOR THE PRINTING OF THE LANYARDS The following guidelines should help you to create the correct file. Should you have more doubts, download the template, visit the FAQ section on our website or call us or send us an email.**

### **1) FILE FORMAT**

Our printing machines process only PDF files (not password protected).

### **2) TEMPLATE**

In order to realise the correct file for the printing of these products, you need to download the template from the website, customise it with your layout and save the file in PDF format. Do not place graphic elements on the margin limits, because they will not be visible on the end product.

### **3) COLOURS**

The same colour can be slightly different depending on the type of tape. This is due to the physical composition of the material: for example, natural fabrics absorb the ink much more than synthetic ones.

All file must have the PANTONE colours PMS.

If you are able to, you can assign the colour profile Fogra 39 to the CMYK (cyan, magenta, yellow, black) images.

The images saved in RGB format will be discarded and we will contact you for the correct file.

### **4) RESOLUTION**

The best resolution of the files for the CMYK print is 300 dpi.

#### **5) ADDITIONAL INFORMATION**

The minimum thickness of the line is 0,4pt. We can print the fabrics on both sides.

# **6) MARGINS AND MARGIN LIMITS**

We need a PDF file on a 1:1 scale to print on fabrics. Concerning the printing elements (texts, logos, www, slogans, etc.), the distance from the upper and lower edges must be 1,5mm.

# **7) BACKGROUND OF THE TAPE**

You have to write the Pantone colour of the background of the tape in the PDF file. If you want to print a CMYK image, you have to add a margin limit of 1,5mm on the upper and lower edges.